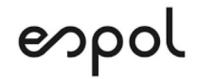

## ESCUELA SUPERIOR POLITÉCNICA DEL LITORAL FACULTAD DE CIENCIAS NATURALES Y MATEMÁTICAS DEPARTAMENTO DE MATEMÁTICAS

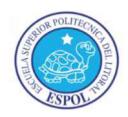

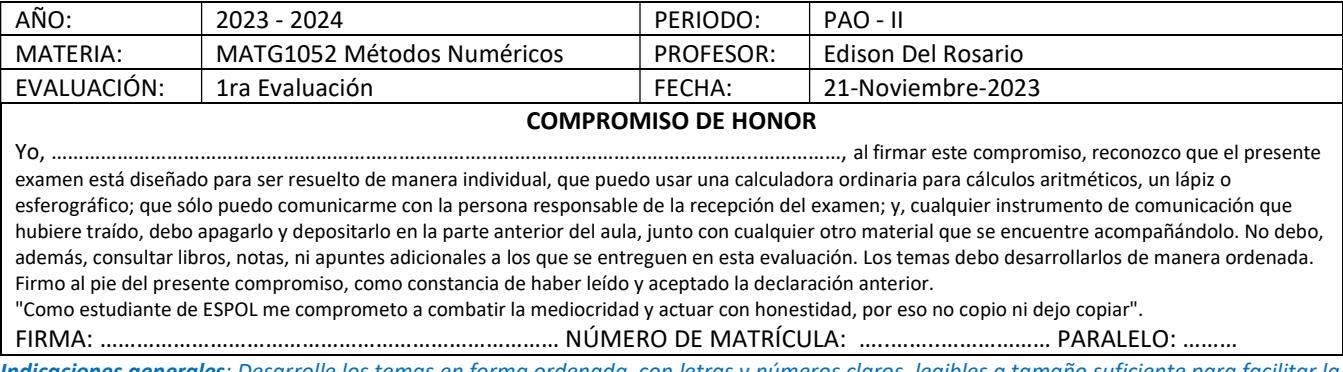

Indicaciones generales: Desarrolle los temas en forma ordenada, con letras y números claros, legibles a tamaño suficiente para facilitar la lectura. Todos los temas deben ser desarrollados para la forma analítica, con lápiz y papel, con expresiones matemáticas completas, donde se muestren los valores usados en las operaciones. Los cálculos numéricos pueden ser realizados usando los algoritmos, en cuyo caso adjunte los archivos correspondientes en el formato indicado en tareas: algoritmo.py, resultados.txt y gráficas.png al final de la evaluación en aula virtual.

Tema 1. (30 puntos) Radar penetrante o GPR (Ground Penetrating Radar) es el término general aplicado para

mapear o cartografiar estructuras enterradas en el suelo. El GPR se utiliza en muchas áreas como la localización de tuberías enterradas para servicios públicos, la evaluación del sitio en minas, excavaciones arqueológicas, medición del espesor de nieve o hielo para la gestión de pistas de esquí, etc.

Al emitir un pulso de radio hacia el suelo, la señal rebota al cambiar de medio y puede ser detectada en la superficie. Por lo que la distancia recorrida por la señal es de dos veces d.

Simplificando el ejercicio, considere la potencia de la señal recibida en el receptor en dB se expresa como: RSSI(d)=−10αlog<sub>10</sub>(d)+ P<sub>0</sub>

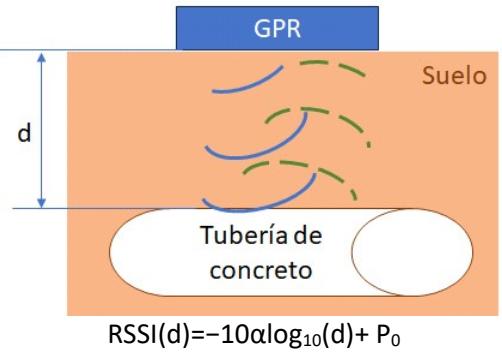

d>0

Suponga que el coeficiente de atenuación del medio  $\alpha$  = 4.5, P<sub>0</sub> = - 20 y Rssi = -90, que la composición del suelo es uniforme y no existen pérdidas al rebotar sobre el material de la tubería mostrada en la gráfica.

a. Plantear el ejercicio para encontrar la profundidad a la que se encontraría la tubería usando el método de Newton-Raphson.

b. Describa el criterio para seleccionar un valor inicial de búsqueda y la tolerancia a usar en la solución.

c. Realice al menos tres iteraciones para el método indicado.

d. Realice observaciones sobre la convergencia del método.

e. Adjunte los archivos: algoritmos.py, resultados.txt y gráfica.png

Rúbrica: literal a (5 puntos), literal b (3 puntos), literal c (12 puntos), literal d (5 puntos), literal e (5 puntos) Referencia: [1] ¿Puedo predecir la profundidad de exploración?. Sensors&Software. https://www.sensoft.ca/es/blog/what-is-gpr/ [2] Te mostramos en realidad aumentada cómo son los túneles. Univisión Noticias. 16 oct 2023. https://youtu.be/sBQKBxiiEcU

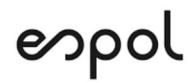

## ESCUELA SUPERIOR POLITÉCNICA DEL LITORAL FACULTAD DE CIENCIAS NATURALES Y MATEMÁTICAS DEPARTAMENTO DE MATEMÁTICAS

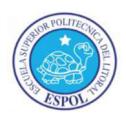

Tema 2 (40 puntos) El DPS (Dynamic Positioning System) controla automáticamente la posición y el rumbo de un

barco usando propulsión activa mediante un ordenador y una variedad de sistemas y funciones. En el caso de entradas a puertos comerciales de alto tráfico y limitado espacio se convierten el una herramienta indispensable para gestionar las recorridos de ingreso o salida.

Suponga que como primer paso para planificar una ruta de un barco de contenedores, minimizando el gasto de energía usando la inercia del barco se planifica una ruta siguiendo los puntos de marca indicados en la tabla. Puntos referenciales para la ruta

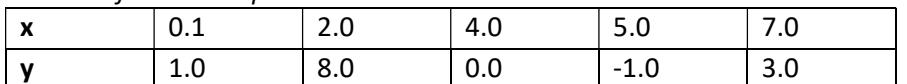

a. Plantee el ejercicio usando un polinomio de interpolación y un sistema de ecuaciones.

b. Establezca la forma matricial del sistema de ecuaciones (Vandermonde) y como matriz aumentada

c. De ser necesario realice el pivoteo parcial por filas

d. Use el método directo Gauss, desarrolle todas las expresiones de las operaciones que realiza el algoritmo

numérico. Estime la tolerancia y justifique.

e. Comente sobre la convergencia del método si usara un método iterativo. (número de condición)

f. Adjunte los archivos: algoritmos.py, resultados.txt y gráfica.png del polinomio.

Rúbrica: literal a (5 puntos), literal b (5 puntos), literal c (5 puntos), literal d (15 puntos), literal e (5 puntos), literal f (5 puntos), Referencia: [1] Gigante buque ingresa a las terminales portuarias de Guayaquil. El Universo. 18 Ene 2020. https://youtu.be/X5S9x53Z\_mY?

[2] Reportan congestión de buques de carga en puertos de EE.UU. Noticias Telemundo. 22 sept 2021. https://youtu.be/0fUd4ncPQkk

[3] Colisiones y errores de barcos jamás capturados en cámara. 21 oct 2023. https://youtu.be/lHTsMB1JXyA

Tema 3. (30 puntos) Por medio del acelerómetro o sensor de fuerzas g de un avión se acrobacias se obtienen datos cada 5 segundos. Para un estudio detallados de la acrobacia realizada se requiere disponer de datos cada segundo

usando interpolación polinómica con el método de Lagrange.

a. Plantear el ejercicio describiendo los criterios a usar para el o los polinomios para el eje y.

b. Desarrolle el método sobre los puntos seleccionados con las expresiones completas desarrolladas con el algoritmo.

c. Presentar el polinomio resultante y graficar usando la resolución requerida para el estudio.

d. Encuentre el error obtenido entre el polinomio y el o los puntos de prueba de los datos no usados para generar el polinomio.

e. Adjunte los archivos: algoritmos.py, resultados.txt y gráfica.png del polinomio.

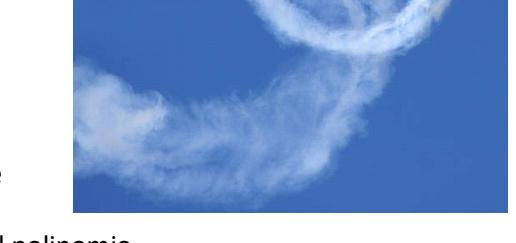

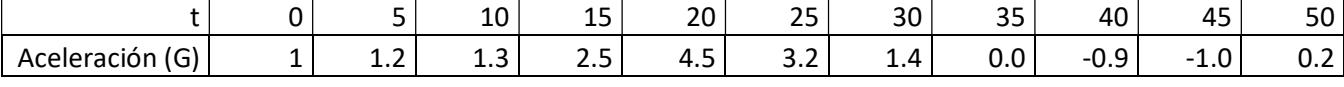

Rúbrica: literal a (5 puntos), literal b (10 puntos), literal c (5 puntos), literal d (5 puntos), literal e (5 puntos). Referencias: [1] Yael Pereda nos explica el funcionamiento de un avión de vuelo acrobático. LaLigaSports. 9 Julio 2019.

https://youtu.be/D-Si\_boHVAI [2] High intensity aerobatic flying with C.J. Wilson and Kirby Chambliss. Red Bull. 6 mar 2014. https://youtu.be/cNJ42\_WKn\_8&t=55

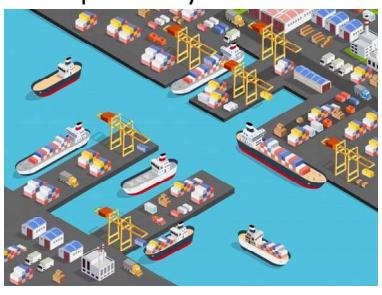

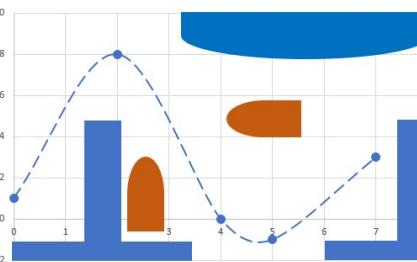